### things to know

- PS 3 grading is done
- PS 4's answer key is still in the works
- PS 5 will be assigned this evening and due on Monday
- Drill is on for tomorrow
- There is a script available for today
- April 8 will be skipped
- there is way more in the slides than I can cover today

1

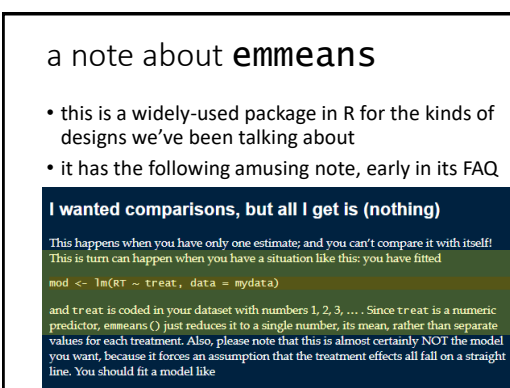

mod <- lm(RT ∼ factor(treat), data = mydata) then you will have much better luck with comparisons

2

multi-factor designs (part 2)

February 21, 2024

#### review

- a factorial design with two factors has
	- *main effects* (the effect of one factor ignoring the other) • an *interaction effect* (whether the effect of one factor depends on the value of the other)
- we can analyze a 2 × 2 design with
	- ANOVA
		- (when we move to bigger designs, ANOVA will leave us wanting)
	- contrast codes for the main effects
	- dummy codes for the simple effects/slopes

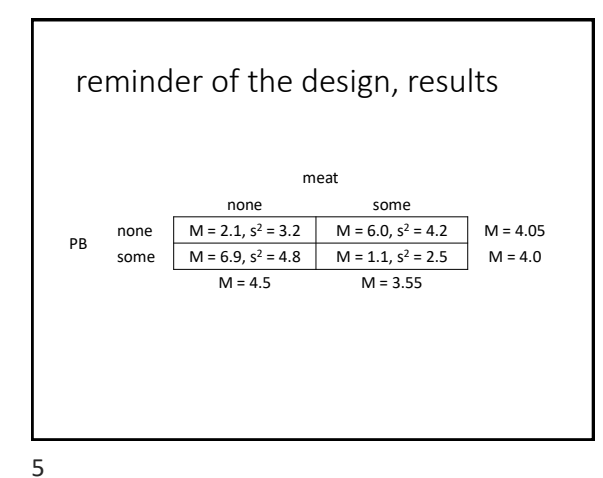

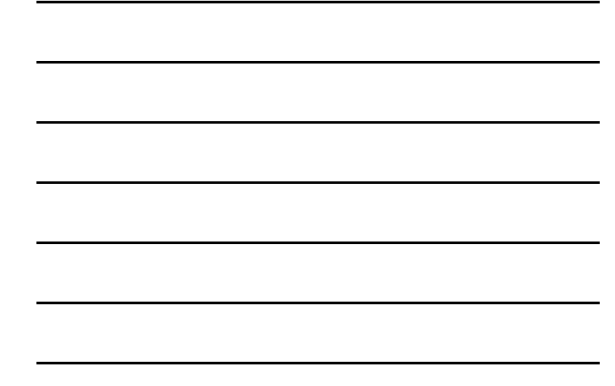

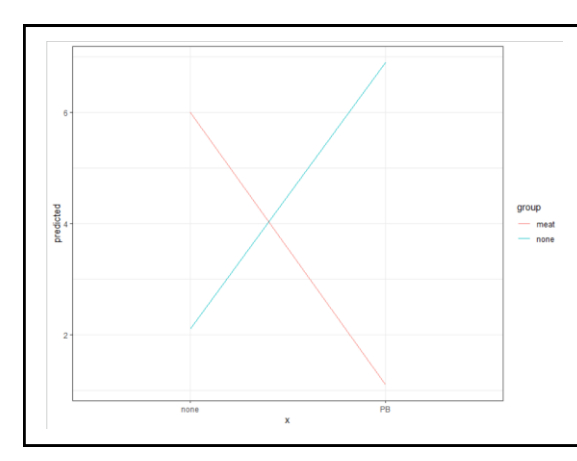

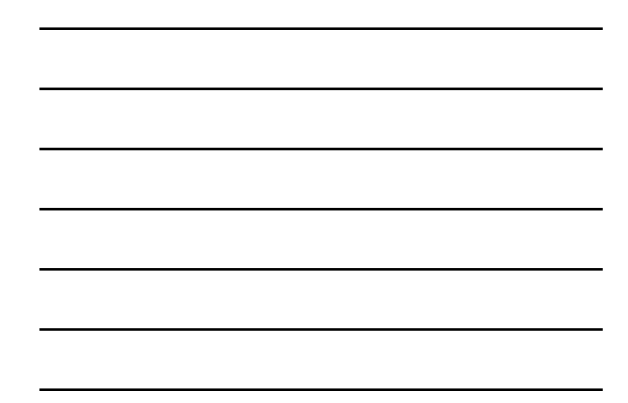

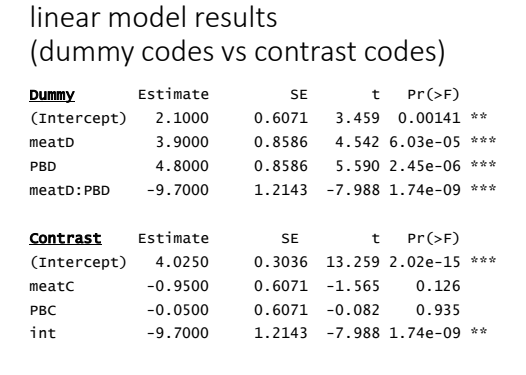

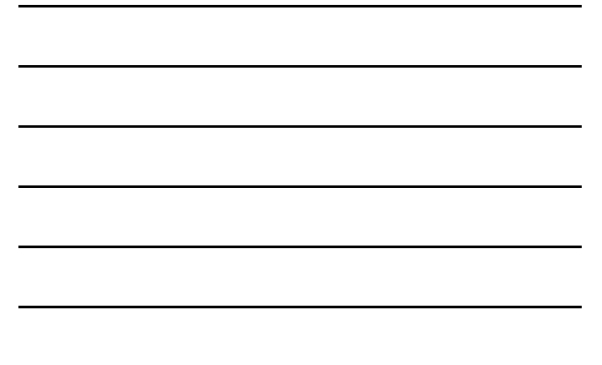

7

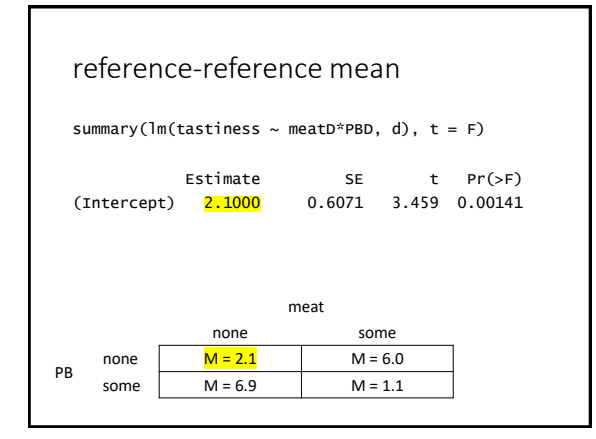

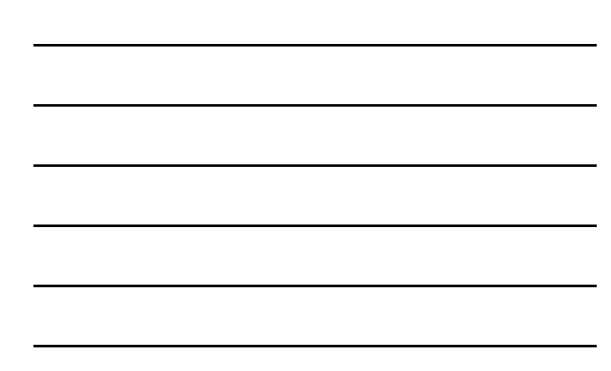

8

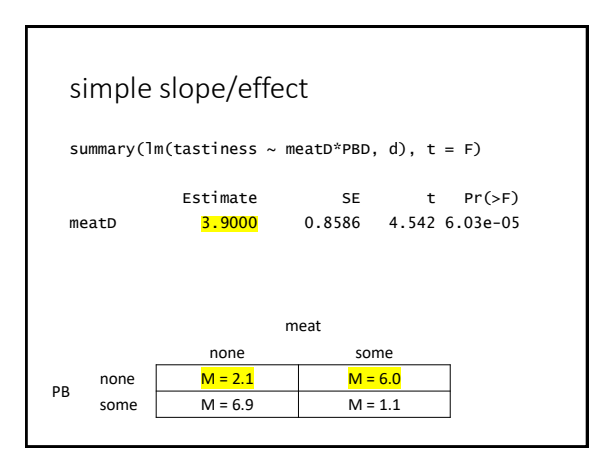

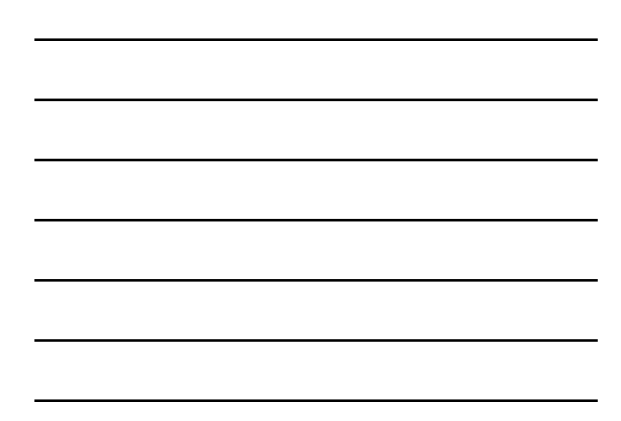

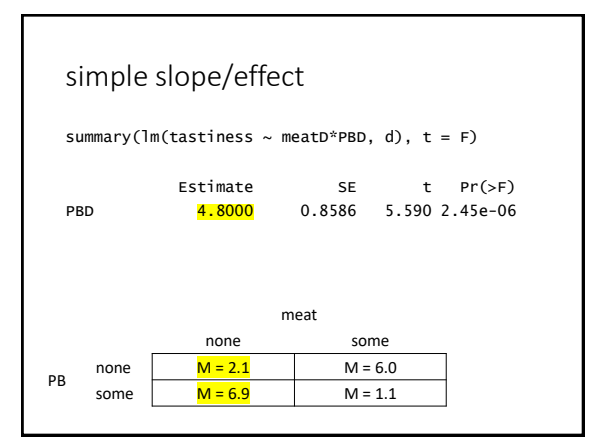

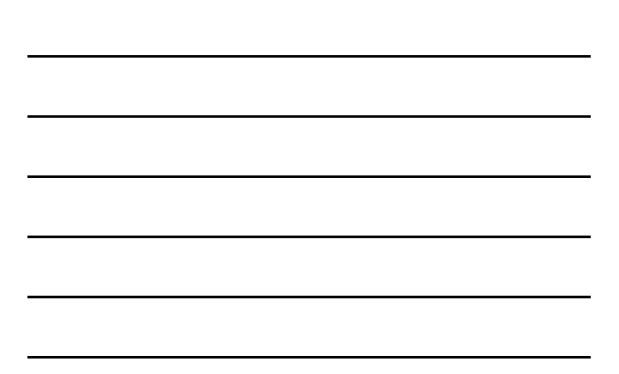

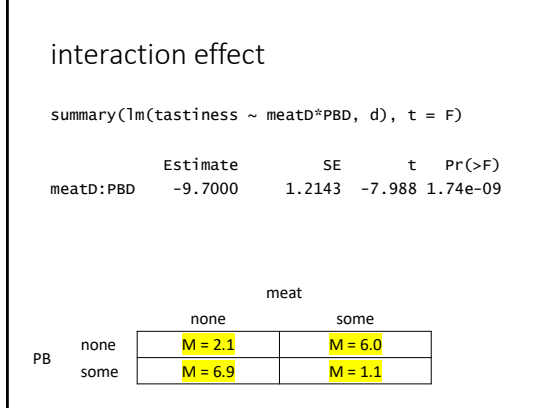

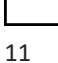

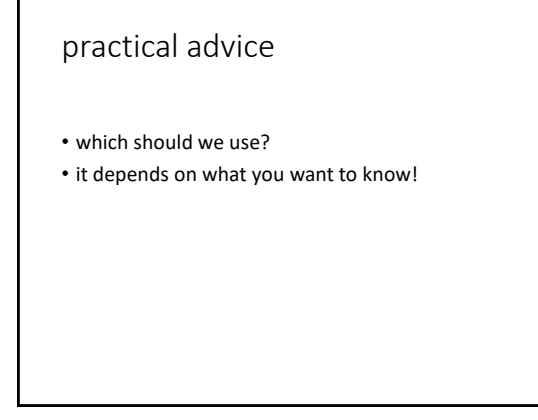

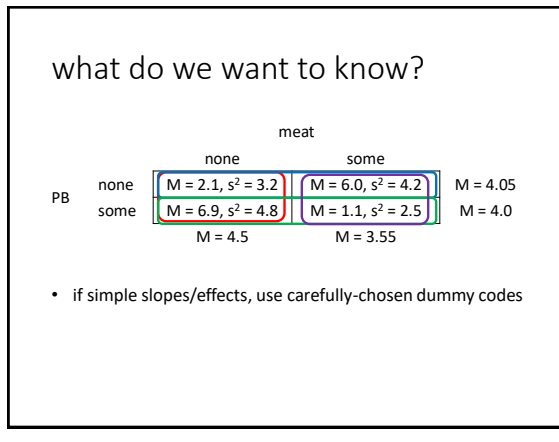

13

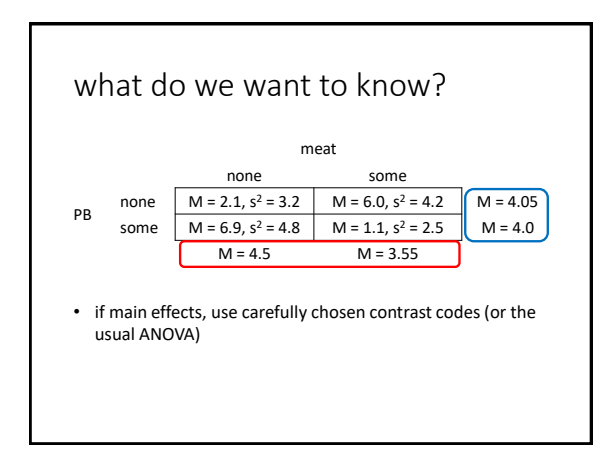

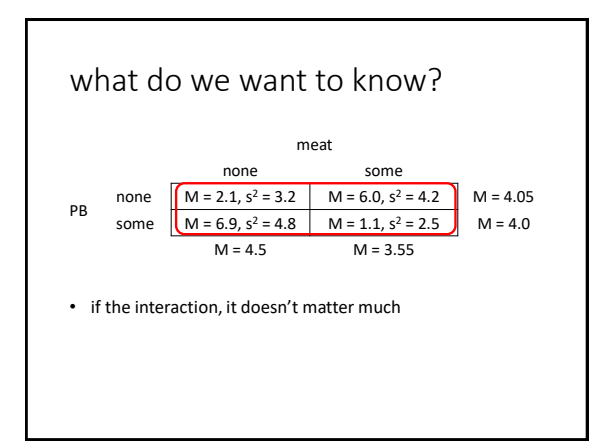

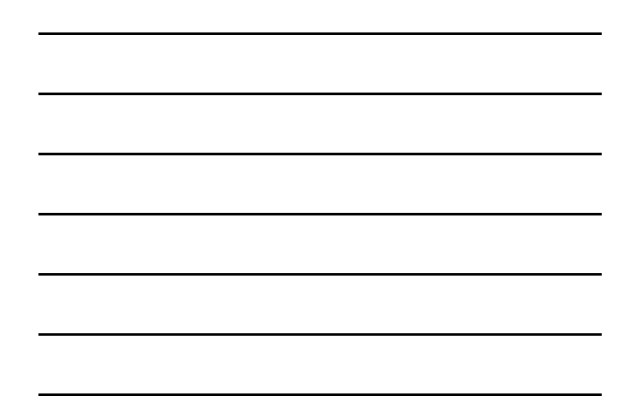

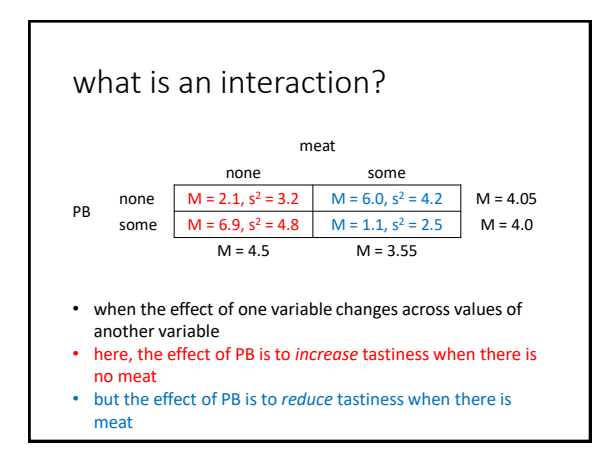

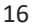

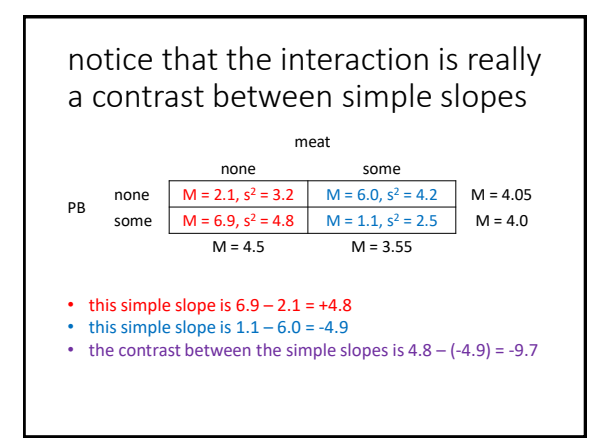

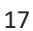

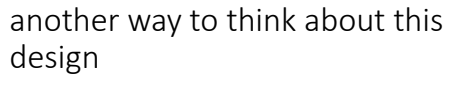

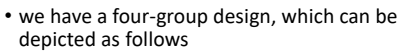

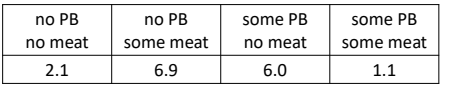

# another way to think about this design

• we could analyze this design using the method of subsets

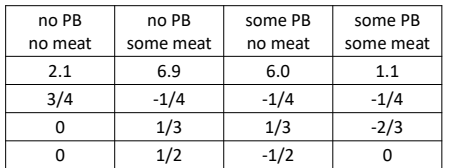

19

### another way to think about this design

• this would answer some interesting questions, but would not test the interaction (nor any main effects)

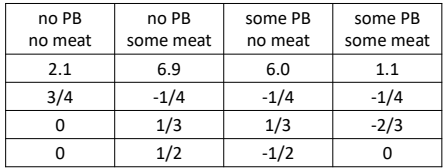

20

## another way to think about this design

• contrast codes result in a different set of contrasts

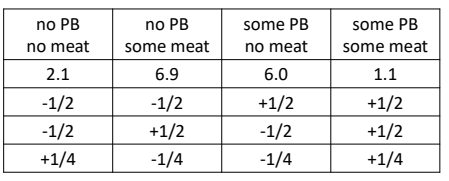

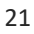

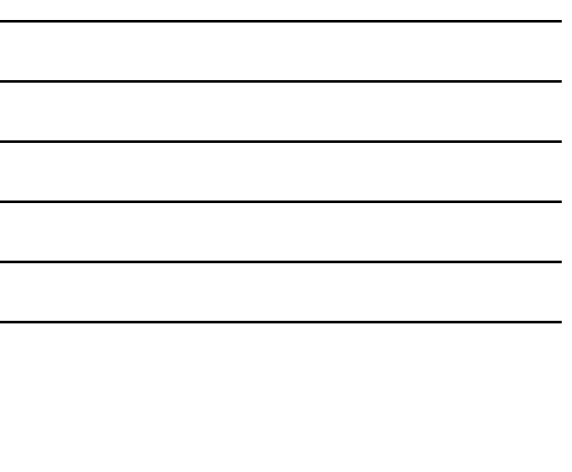

#### interim summary

- despite the factorial nature of this design, it's just a four-group design
- *any* three orthogonal contrasts can be used to analyze it
- but if we are interested in specific questions including the interaction – we need to carefully choose our contrasts
- contrast or dummy coding main effects (and creating a product term) will allow us to answer the questions of interest

22

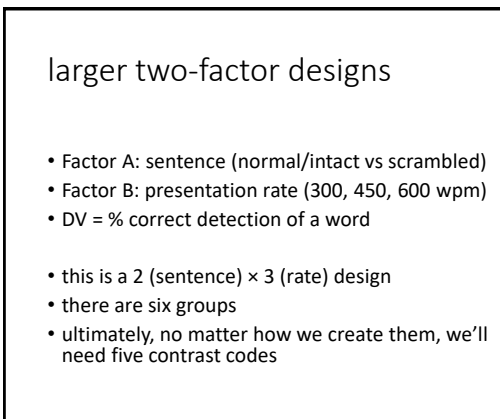

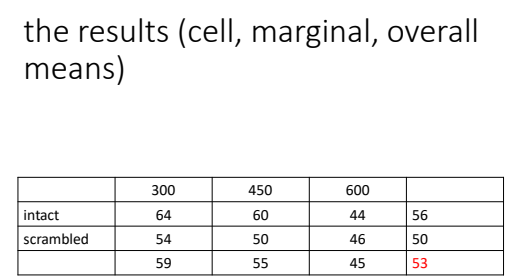

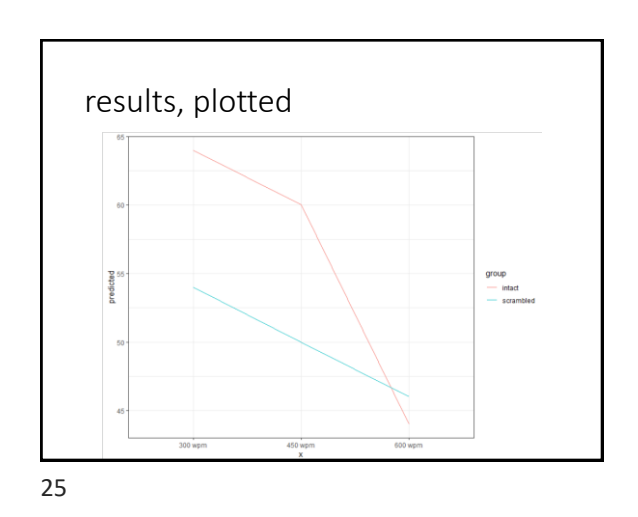

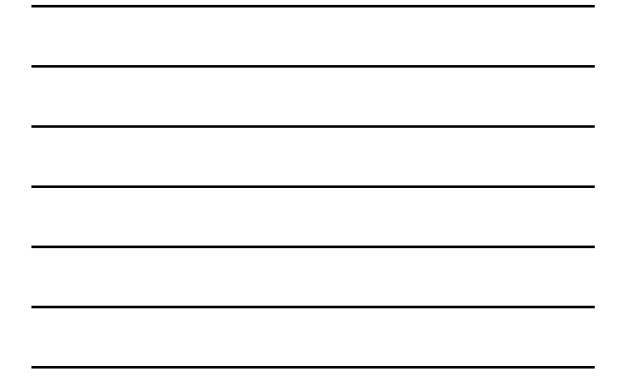

# how to analyze?

- let's generate contrast codes for each factor, ignoring the other factor
- for the sentence factor, there's no decision to be made
- with two levels, we'll use +1/2 and -1/2

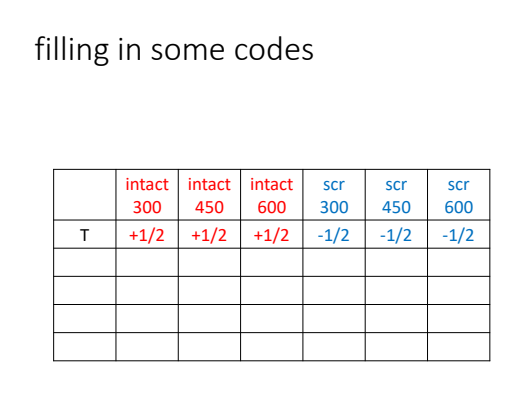

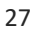

# how to analyze?

- let's generate contrast codes for each factor, ignoring the other factor
- for the rate factor, the researcher thought something interest would happen at the very-high rate relative to the other two
- R1: 300, 450 vs 600
- the other contrast is the only one leftover
- R2: 300 vs 450

28

filling in some codes: multiply to get interactions

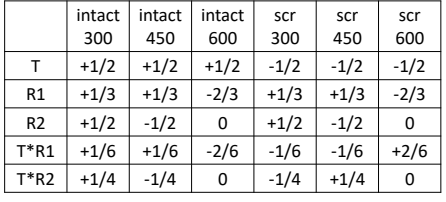

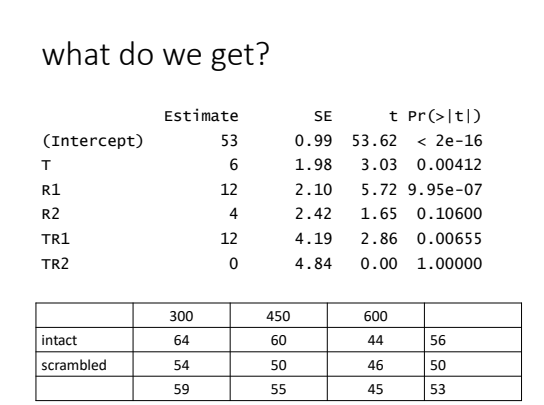

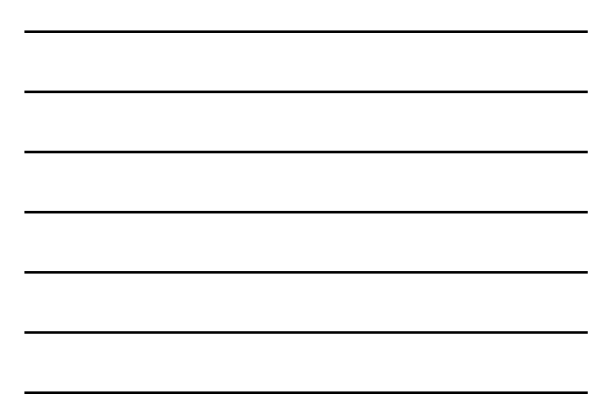